# **IBM i2 Analyst's Notebook Social Network Analysis Course Overview**

Duration: 1 day

*"I know how to press the buttons – but I don't really know what it means or how Social Network Analysis could be useful to me."*

#### **Description**

Gain a deeper understanding of the Social Network Analysis (SNA) measures and their potential to identify key entities in your data. The course uses a variety of information to ensure that students deal with familiar data such as communication, financial records and a variety of standard intelligence reports. It also exposes students to new and useful ideas that can help them in their everyday analytical role.

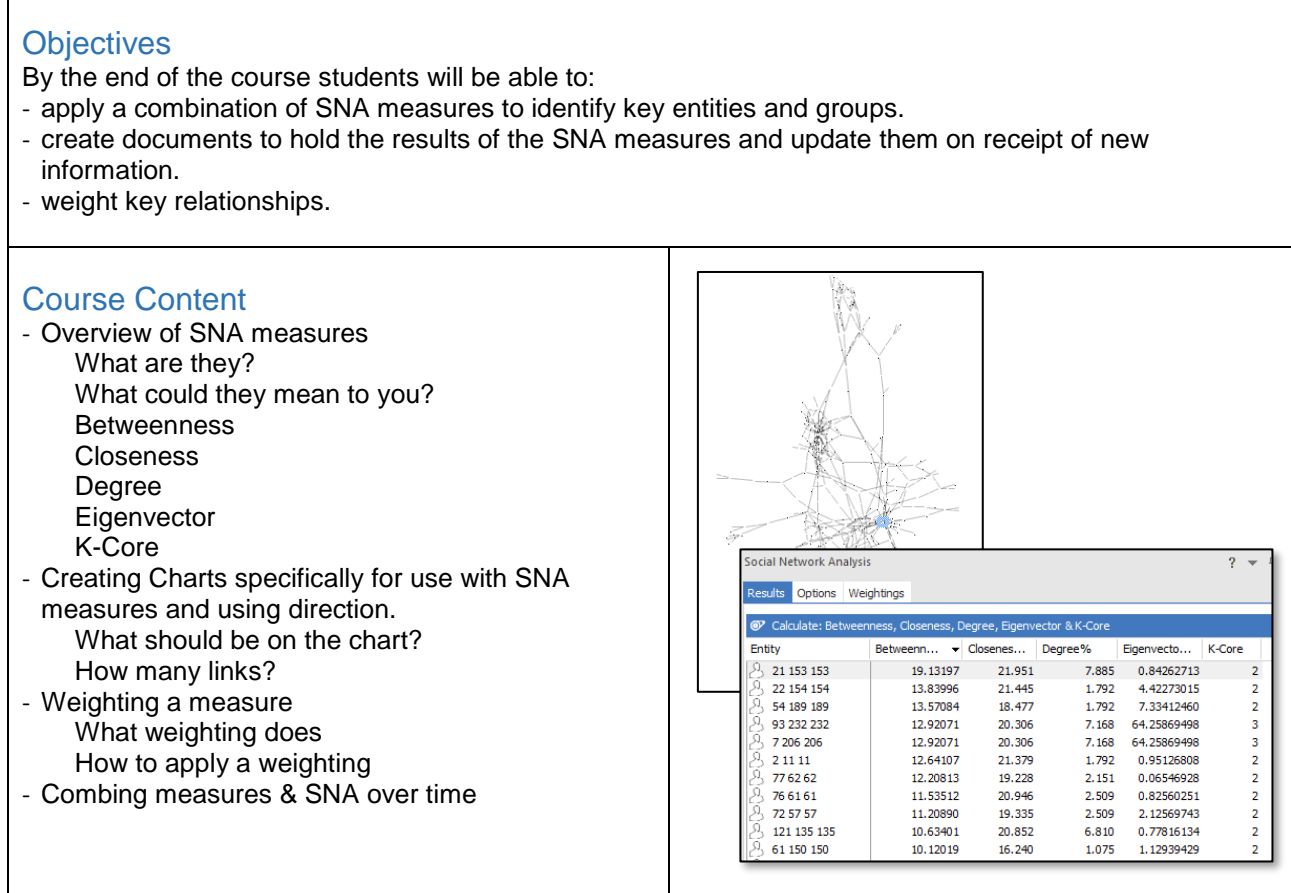

## **Prerequisites**

We strongly recommend that students have undertaken the Analyst's Notebook Standard Course or be familiar with use of the software. All courses are conducted in English so students should have a good understanding of spoken and written English. Please note translators can be used on closed courses.

#### Is this the right course for you?

This course is aimed at existing Analyst's Notebook users who typically work with large charts and need tools to help them identify key entities and groups.

## Where Next?

Another course that would be helpful when working with larger charts is the Analyst's Notebook Analysis Course. If you regularly create chart by importing from MS Excel then consider the Analyst's Notebook Importing Course.